## SKILLS FRAMEWORK FOR AEROSPACE TECHNICAL SKILLS & COMPETENCIES (TSC) REFERENCE

## SKILLS *future* SG

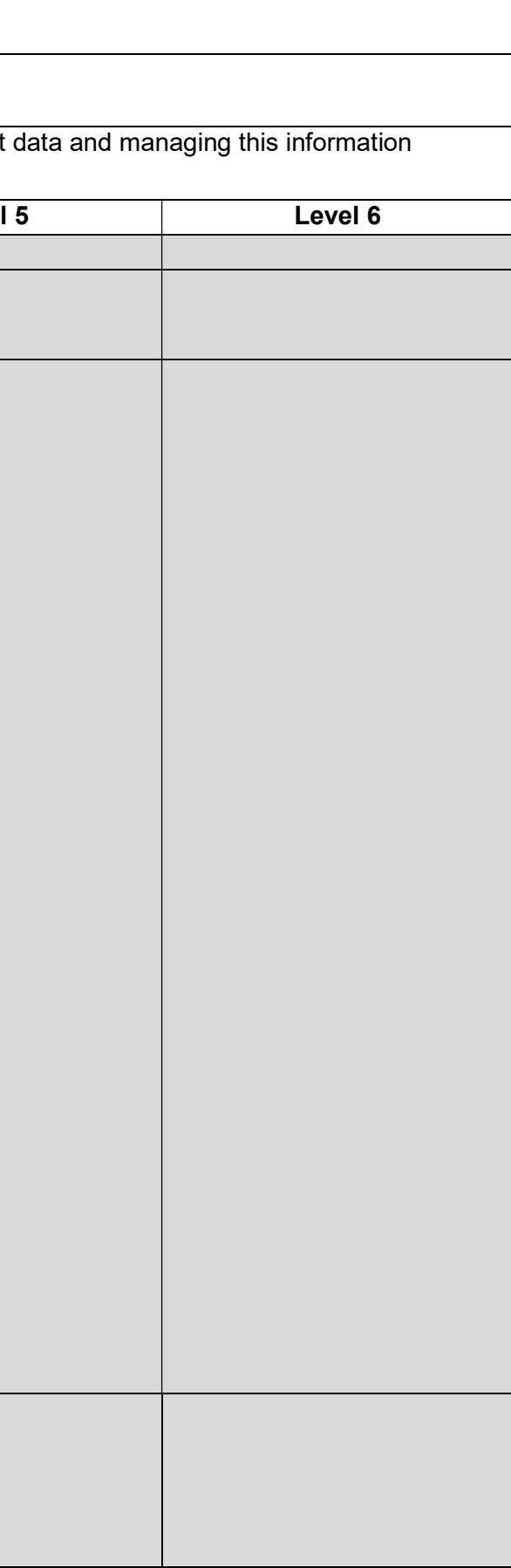

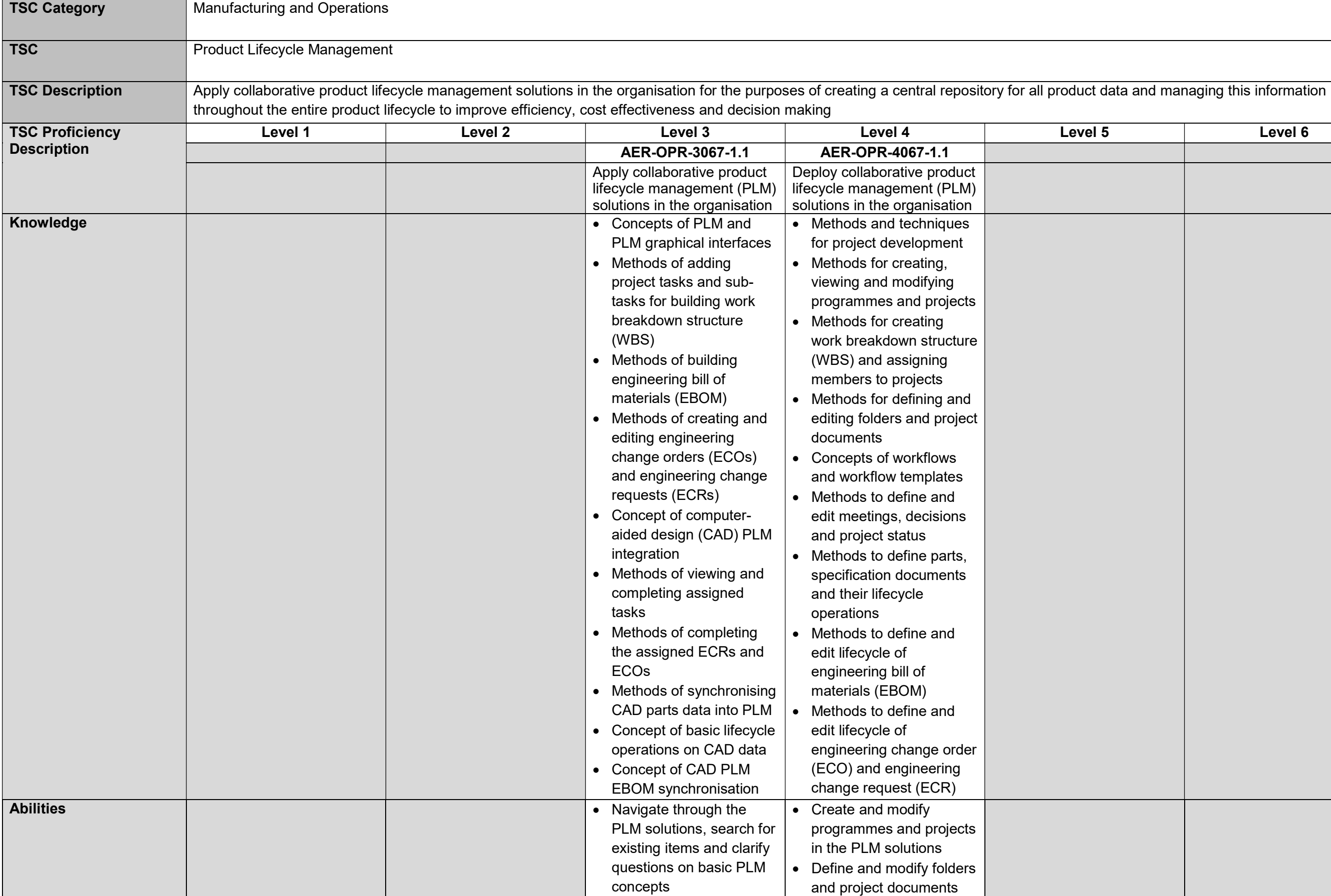

## SKILLS FRAMEWORK FOR AEROSPACE TECHNICAL SKILLS & COMPETENCIES (TSC) REFERENCE

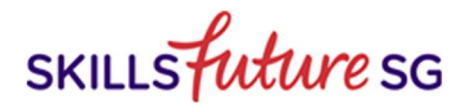

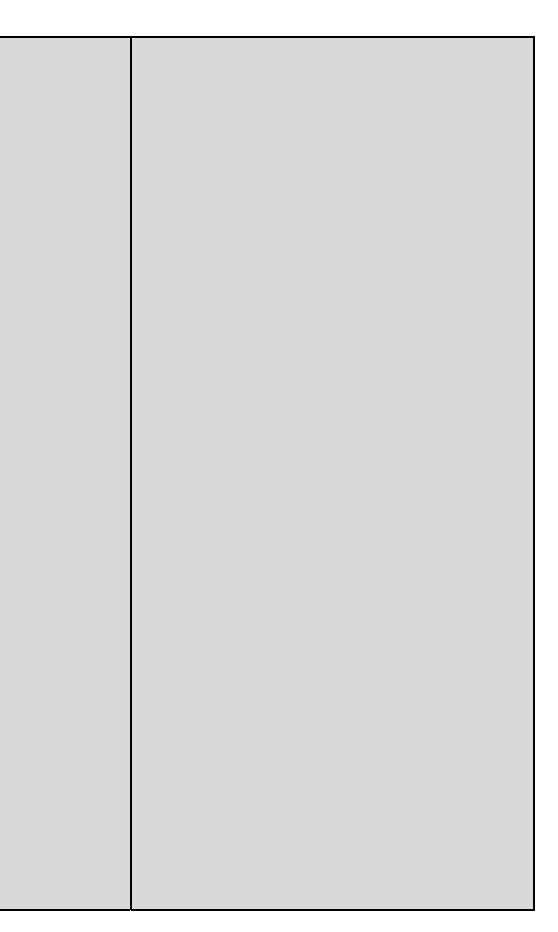

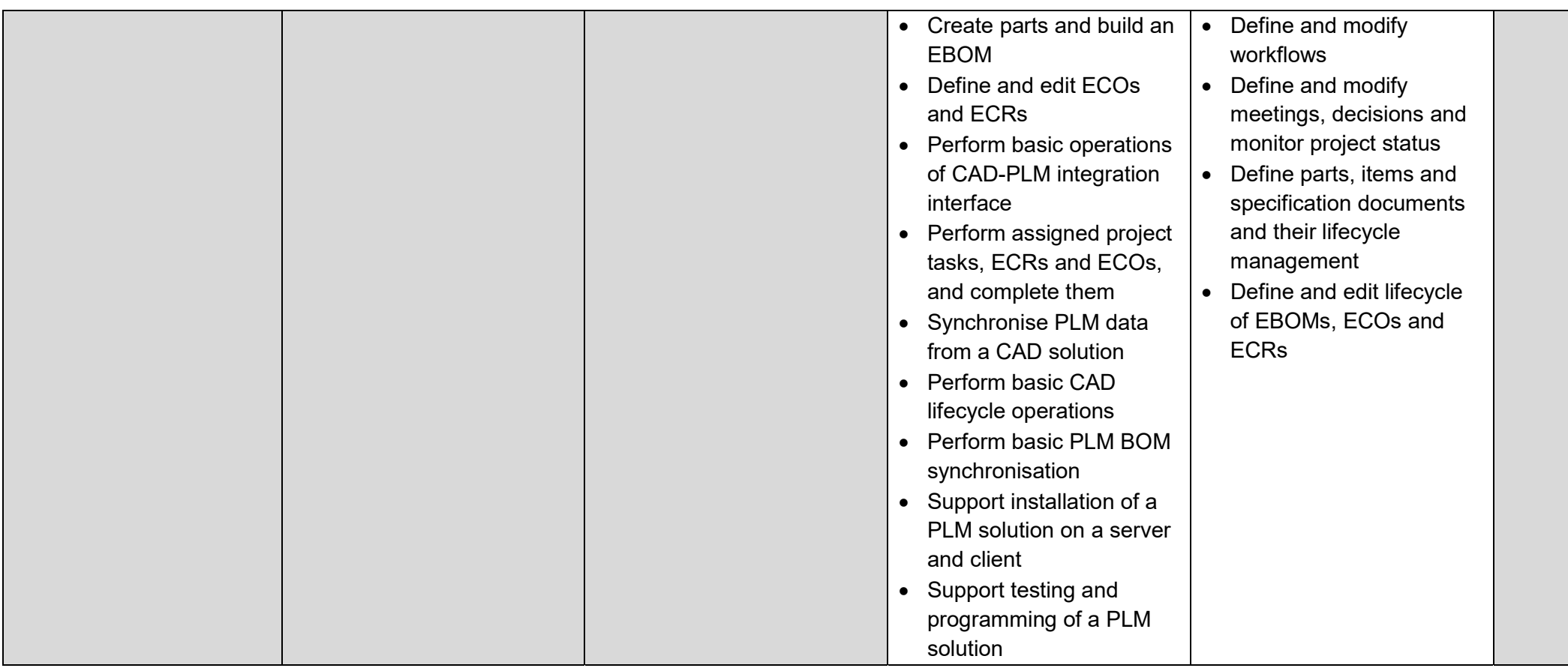